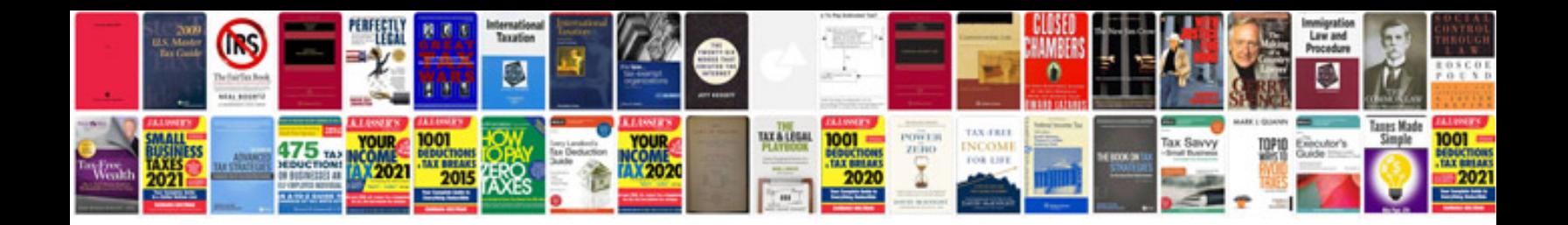

Zmodo dvr manual

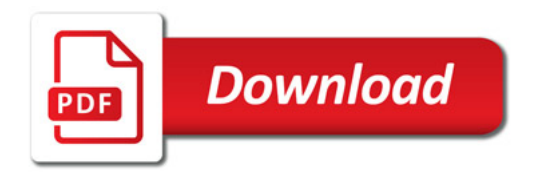

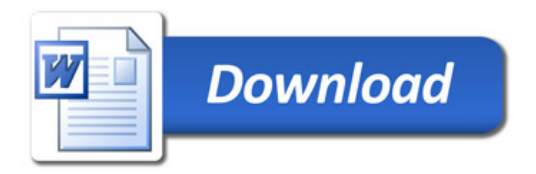